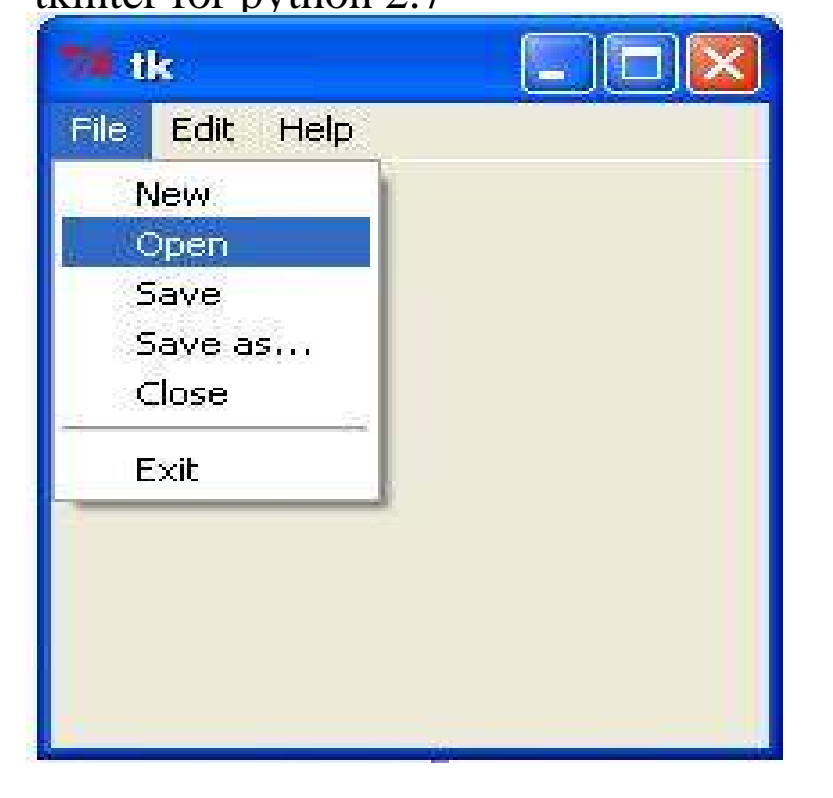

Tkinter is Python's de-facto standard GUI (Graphical User Interface) package. It is a thin object-oriented layer on top of Tcl/Tk. Tkinter is not the.In Tkinter (uppercase) you do not have messagebox. You can use Tkinter. Message or import tkMessageBox. This code is an example taken.17 Nov - 10 min - Uploaded by Derek Banas Best Python Book: nescopressurecooker.com In this video tutorial I'll explain how to use the Tkinter.The Tkinter library is build in with every Python installation. And since you are on windows, I believe you installed python through the binaries on their website.import Tkinter import tkMessageBox # Confirmation messagebox . Keep in mind there's a slight difference between Tkinter for Python 2.x and 3.x. Related.However, you'll notice that if you're in Python IDLE, no GUI has shown up yet. Just as with any other widget, Tkinter must be told to display.tkinter for python free download. IdleX - IDLE Extensions for Python A collection of extensions for Python's IDLE, the Python IDE built with the tkinter GUI.Hi, When I am trying to install python library tkinter using command below pip install tkinter Following messages appears.Contribute to enthought/Python development by creating an account on GitHub. Tkinter provides classes which allow the display, positioning and.Python GUI Programming (Tkinter) - Learn Python in simple and easy steps 2, Canvas. The Canvas widget is used to draw shapes, such as lines, ovals.Installing Tk: Part of a Modern Tk Tutorial for Tcl, Ruby, Python and Perl. Verified steps using ActiveTcl , Ruby , and Mac OS X Tkinter (and, since Python , ttk) are included with all standard Python distributions on.Open up your terminal and type python. if its installed then it will show information like version, help check your version (mine is python ).Tkinter. Tkinter Buttons. Tk widgets The Button widget is a standard Tkinter widget, which is used for various kinds of buttons. A button is a widget which is.I've found a book about creating GUIs with tkinter for Python at a loc. It's for Python , but I'm using Python on my Linux PC and on.After installing ActivePythonwinx64 on a fresh copy of Windows 10, TkInter python fails to initialise with.If you need help installing Swampy, Tkinter or Python, see the detailed You should install the latest version of Python 2 (but anything after Tkinter Python GUI Multiple Window. Thu Jan 14, pm. Hello guys, can you tell me if the following would work with Tkinter? Please see the.The Tkinter (Tk interface) program is an graphical user interface for the Python 2 scripting language. You should install the python2tkinter package if you'd like to.I'm trying to learn how to use the Tk module in Python but can't figure out how import sys from Tkinter import \* import tkFileDialog from tkFileDialog import.

[PDF] arabic keyboard windows 8 [PDF] garmin gpsmap 4208 installation [PDF] glacier guides lodge reservations

[\[PDF\] dell r710 server memory up](http://nescopressurecooker.com/cypekaq.pdf)grade

[PDF] disney photopass resolution [PDF] gigabyte ma785gm-us2h bios [PDF] frigidaire fpgc3685ks manual